Date: 8th February, 2022

#### Report

| Day 1 and 2 (14 <sup>th</sup> -15 <sup>th</sup> February 2022) |                                                                                                    |  |
|----------------------------------------------------------------|----------------------------------------------------------------------------------------------------|--|
| Name of Activity                                               | Workshop on MS Office                                                                                                    |  |
| Date                                                           | 14-02-2022 and 15-02-2022                                                                                                    |  |
| Venue                                                          | Computer Lab                                                                                                    |  |
| Organized by                                                   | Mangalmay Institute of Management & Technology                                                                                                    |  |
| No. of Beneficiaries                                           | 67 students                                                                                                    |  |
| Resource Person                                                | Mr. Deepak Goel Trainer, Edu4sure                                                                                                    |  |
| Activity In-charge                                             | Mr. SurajShukla, BCA Faculty, MIMT                                                                                                    |  |
| Objectives                                                     | To provide the knowledge of quality document creation.  To provide the practical skill in using the Microsoft Word software.  Students will be able to claim proficiency in Word Students will be able to independently create professional-looking documents, presentations and spreadsheet  To produce capable personnel in office applications, to the present job market.                                                 |  |
| Content                                                        | Mangalmay Institute of Management and Technology organized Workshop on Microsoft Wordon 14 <sup>th</sup> and 15 <sup>th</sup> February 2022 from3:00 pm to 5:00 pm in the Computer Lab.  The Session started with Basic lessons how to format text with fonts and colours, use bullets and indents, customize the Quick Access Toolbar, insert pictures and screenshots, set up page layout for margins and printing. Advance |  |
|                                                                | lessons helped to: create and update a Table of Contents, Mail Merge to labels, envelopes, form letters and emails; use styles to create consistently formatted documents; facilitate changing paragraph, character formatting, create and insert Quick Parts to reuse data and content; create documents with consistent standards; work with captions                                                                       |  |

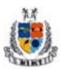

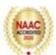

|                     | and footnotes; review a document; track changes, and we     |  |  |
|---------------------|-------------------------------------------------------------|--|--|
|                     | collaboratively using Google Drive and Dropbox. The         |  |  |
|                     | resource person discussed about the significance,           |  |  |
|                     | important features and functions of MS Word. She            |  |  |
|                     | trained the students through a live demo of working         |  |  |
|                     | on MS Word. She helped students to clear their              |  |  |
|                     | doubts and at the end of this session, an assignment        |  |  |
|                     | (Prepare a Resume) was handed by her. A                     |  |  |
|                     | Presentation of the Assignment was done by the              |  |  |
|                     | students which was analyzed the assignments &               |  |  |
|                     | suggested required corrections.                             |  |  |
| Outcome of Activity | Students learned how manage paragraph and Font              |  |  |
|                     | formatting using Tables, Graphs, Schedules, Images and      |  |  |
|                     | Graphics, create and modify tables in order to organize and |  |  |
|                     | enhance data, automate tasks in Word and using Macros,      |  |  |
|                     | create/modify Tables of Content, work with Styles,          |  |  |
|                     | reviewing a document, work collaboratively in Word.         |  |  |
|                     |                                                             |  |  |

| Day 3 and 4 (16 <sup>th</sup> and 17 <sup>th</sup> February 2022) |                                                                                         |  |
|-------------------------------------------------------------------|-----------------------------------------------------------------------------------------|--|
| Name of Activity                                                  | Workshop on Power Point Presentation                                                    |  |
| Date                                                              | 16-02-2022 and 17-02-2022                                                               |  |
| Venue                                                             | Computer Lab                                                                            |  |
| Organized by                                                      | Mangalmay Institute of Management & Technology                                          |  |
| No. of                                                            | 67 students                                                                             |  |
| Beneficiaries                                                     |                                                                                         |  |
| Resource Person                                                   | Mr. Deepak Goel Trainer, Edu4sure                                                       |  |
| Activity In-charge                                                | Mr. SurajShukla, BCA Faculty, MIMT                                                      |  |
| Objectives                                                        | The objective of the workshop was to train students on usage of                         |  |
|                                                                   | MS Power Point Presentation and hands-on practice for data                              |  |
|                                                                   | analysis. The workshop is designed to introduce students to creating                    |  |
|                                                                   | professional presentations using Microsoft PowerPoint.                                  |  |
| Content                                                           | Mangalmay Institute of Management and Technology organized a                            |  |
|                                                                   | Workshop on Microsoft Power Point Presentation on 16 <sup>th</sup> and 17 <sup>th</sup> |  |
|                                                                   | February 2022from 3:00pm to 5:00 pm in the Computer Lab. The                            |  |
|                                                                   | resource person for the workshop was Mr. Deepak Goel Trainer,                           |  |
|                                                                   | Edu4sure                                                                                |  |
|                                                                   | Microsoft PowerPoint is useful for developing a slide presentation                      |  |
|                                                                   | and is currently one of the most commonly used slide-based                              |  |

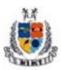

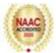

|                                                                    | presentation programs available.                                       |
|--------------------------------------------------------------------|------------------------------------------------------------------------|
|                                                                    | The resource person discussedabout the significance,                   |
|                                                                    | importance and need of MS PowerPoint in the present                    |
|                                                                    | scenario. She trained the students in using different features         |
|                                                                    | and functions of MS PowerPoint through a live demo of                  |
|                                                                    |                                                                        |
|                                                                    | working on MS PowerPoint. He also informed about                       |
|                                                                    | different do's& don'ts while making PPT's and helped                   |
|                                                                    | students to clear their doubts. He further Explored the                |
|                                                                    | functionality of the ribbon, Create slides, Add, remove, and rearrange |
|                                                                    | slides, Change slide layouts designs, Save themes and templates,       |
|                                                                    | Insert and format images, videos, charts from excel, smart art, links  |
|                                                                    | and shapes, Apply animation and transitions to each slide, Share and   |
| collaborate on presentations, How to screen record, create a voice |                                                                        |
|                                                                    |                                                                        |
|                                                                    | over the presentation, Export presentations as video, PDF, or JPEG     |
|                                                                    | files.                                                                 |
|                                                                    | At the end of the session an assignment (Future Classroom/             |
|                                                                    | E-Teaching Aid) was handed by him. A Presentation of the               |
|                                                                    | Assignment was done by the students which was analyzed                 |
|                                                                    | and suggested required corrections.                                    |
|                                                                    |                                                                        |
| Outcome of                                                         | Students learnt how to use Power point in making their presentations   |
|                                                                    |                                                                        |
| Activity                                                           | for their course work. They also learnt different features and         |
|                                                                    | functions of Power Point.                                              |

| Day 5 (18 <sup>th</sup> February 2022) |                                                |  |
|----------------------------------------|------------------------------------------------|--|
| Name of Activity                       | Workshop on MS Excel                           |  |
| Date                                   | 18 <sup>th</sup> February, 2022                |  |
| Venue                                  | Computer Lab                                   |  |
| Organized by                           | Mangalmay Institute of Management & Technology |  |
| No. of<br>Beneficiaries                | 67 students                                    |  |

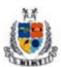

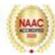

| Resource Person        | Mr. Deepak Goel Trainer, Edu4sure                                                                                                    |
|------------------------|----------------------------------------------------------------------------------------------------|
| Activity In-charge     | Mr. SurajShukla, BCA Faculty, MIMT                                                                                                    |
| Objectives             | 1. To introduce students to the various applications of MS EXCEL"                                                                                                    |
|                        | 2. To bridge the gaps in computer knowledge and link it with the new software like R and STATA, for which knowledge of EXCEL is a necessity.                                                                                                    |
|                        | 3. To make the students aware of the various uses and functionalities of EXCEL in data analysis and their application                                                                                                    |
| Content                | Mangalmay Institute of Management and Technology organized a Workshop on Microsoft Excelon 18 <sup>th</sup> February 2022 from 2:00pm to 5:00 pm in the Computer Lab. The resource person for the workshop was Mr. Deepak Goel Trainer, Edu4sure                                                                                                    |
|                        | On the fifth day, Mr. Deepak Goeldiscussed about the significance and importance of MS Excel. He trained the students through a live demo of working on MS Excel. He helped students to clear their doubts and at the end of this session, an assignment (Prepare a Result for 40 Students) was handed by him. A Presentation of the Assignment was done by the students. The 5 dayWorkshop was highly interactive and extremely motivated for the students. |
| Outcome of<br>Activity | Students acquired proficiency in                                                                                                    |
|                        | <ul> <li>a) Data entry and data analysis in EXCEL</li> <li>b) Designing and managing spreadsheets c) Generating and customizing charts to suit most purposes d) Use of EXCEL functionalities, including statistical and mathematical formulae, regression models.</li> <li>2. Students will develop a solid base of the knowledge of EXCEL software and hence will prepare to handle more advanced software on data analysis.</li> </ul>                     |

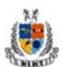

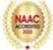

#### List of Beneficiaries:

| S. No. | Name of the student | Course |
|--------|---------------------|--------|
| 1.     | NISHANT MISHRA      | BBA I  |
| 2.     | RUHI SINGH          | BBA I  |
| 3.     | SHUBHAM KUMAR       | BBA I  |
| 4.     | SHIVANSHI TIWARI    | BBA I  |
| 5.     | SATVIK PANDEY       | BBA I  |
| 6.     | ADARSH KUMAR GUPTA  | BBA I  |
| 7.     | VIKAS ADHANA        | BBA I  |
| 8.     | YOGESH SINGH        | BBA I  |
| 9.     | UDAY PRATAP RANA    | BBA I  |
| 10.    | VIVEK MUNDWAL       | BBA I  |
| 11.    | ATUL KUMAR THAKUR   | BBA I  |
| 12.    | BEDANT KUMAR SINGH  | BBA I  |
| 13.    | ANUSHKA ARORA       | BBA I  |
| 14.    | MASUM SHAIKH        | BBA I  |
| 15.    | HUMDAAN ALI         | BBA I  |
| 16.    | ALAMGIR HASSAN      | BBA I  |
| 17.    | SAURABH YADAV       | BBA I  |
| 18.    | NIKET KUMAR         | BBA I  |
| 19.    | YOGESH KUMAR        | BBA I  |
| 20.    | SAURABH GUPTA       | BBA I  |
| 21.    | VIPUL PATIAL        | BBA I  |
| 22.    | HARSH RAJ           | BBA I  |

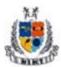

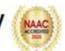

| 23. | HARSH VIJAY       | BBA I  |
|-----|-------------------|--------|
| 24. | ISHIKA PANSARI    | BBA I  |
| 25. | SACHIN SINGH PAL  | BBA I  |
| 26. | ARVIND KISHOR     | BBA I  |
| 27. | KUNAL CHAUHAN     | BBA I  |
| 28. | AMAN KUMAR SINGH  | BBA I  |
| 29. | KHUSHI GOYAL      | BBA I  |
| 30. | BONIK KUMAR       | BBA I  |
| 31. | SANDEEP KUMAR     | BBA I  |
| 32. | HIMANSHU CHAUHAN  | BBA I  |
| 33. | SUMIT KUMAR SINGH | BBA I  |
| 34. | AJAY RATHORE      | BBA I  |
| 35. | JATIN KUMAR       | BBA I  |
| 36. | AMAN KUMAR        | BBA I  |
| 37. | SUMIT SHARMA      | BBA I  |
| 38. | MUKUL DIXIT       | BCom I |
| 39. | CHHAVI            | BCom I |
| 40. | KOMAL TALAN       | BCom I |
| 41. | CHIRAG GARG       | BCom I |
| 42. | YASHIKA SINGH     | BCom I |
| 43. | HARSH SINGH       | BCom I |
| 44. | RAHUL PAWAR       | BCom I |
| 45. | REKHA SHARMA      | BCom I |
| 46. | KESHAV CHOUDHARY  | BCom I |
| 47. | PRACHI TYAGI      | BCom I |

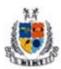

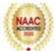

| 48. | MANTASHA            | BCom I |
|-----|---------------------|--------|
| 49. | ABHAY SINGH         | BCom I |
| 50. | VIKRANT SINGH       | BCom I |
| 51. | HIMANSHU            | BCom I |
| 52. | VASHU               | BCom I |
| 53. | DEEPAK CHAUHAN      | BCom I |
| 54. | TRISHA RAJAK        | BCom I |
| 55. | MD FARHAN ANSARI    | BCom I |
| 56. | OMANSH PRATAP SINGH | BCom I |
| 57. | ROHAN NAGAR         | BCom I |
| 58. | SAGAR BHATI         | BCom I |
| 59. | SHIVANI JHA         | BCom I |
| 60. | PRIYA BHATI         | BCom I |
| 61. | PAYAL TYAGI         | BCom I |
| 62. | AMAN                | BCom I |
| 63. | MOHAMMAD SHARIQUE   | BCom I |
| 64. | AISHA KHAN          | BCom I |
| 65. | NAINA AGRAWAL       | BCom I |
| 66. | PRIYA CHAUDHARY     | BCom I |
| 67. | POOJA CHAUHAN       | BCom I |